**WELTCUP-AUSSTATTUNG** IM DETAIL:

**SCHLAUFENSICHERUNG** macht Ausreissen nahezu unmöglich

## **MASSIVE VERSCHRAUBUNG** für bombenfesten Halt

**SCHRUMPFSCHLAUCH** zur Verstärkung des Rohres

CARBONROHRE aus eigener Entwicklung

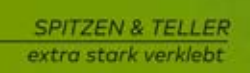